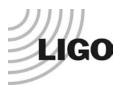

#### LASER INTERFEROMETER GRAVITATIONAL WAVE OBSERVATORY

# LIGO Laboratory / LIGO Scientific Collaboration

LIGO-E1900185-v2

# **Advanced LIGO**

6/1/2020

# TwinCAT EPICS IOC (tcIoc) User Guide

## Daniel Sigg

Distribution of this document: LIGO Scientific Collaboration

This is an internal working note of the LIGO Laboratory.

California Institute of Technology LIGO Project – MS 18-34 1200 E. California Blvd. Pasadena, CA 91125

Phone (626) 395-2129 Fax (626) 304-9834 E-mail: info@ligo.caltech.edu

P.O. Box 159
Richland WA 99352
Phone 509-372-8106
Fax 509-372-8137

Massachusetts Institute of Technology LIGO Project – NW22-295 185 Albany St Cambridge, MA 02139 Phone (617) 253-4824 Fax (617) 253-7014

E-mail: info@ligo.mit.edu

P.O. Box 940
Livingston, LA 70754
Phone 225-686-3100
Fax 225-686-7189

http://www.ligo.caltech.edu/

# **Table of Contents**

| 1 | Intr | oduction                    | 3  |
|---|------|-----------------------------|----|
| 2 |      | Commands                    |    |
|   | 2.1  | EPICS Initialization        |    |
|   | 2.2  | Scan Rate                   | 4  |
|   | 2.3  | Loading Records             | 4  |
|   | 2.4  | Alias and Replacement Rules | 5  |
|   | 2.5  | Generating Listings         | 5  |
|   | 2.6  | Information Records         | 5  |
|   | 2.7  | Generating Macros           | 6  |
| 3 | Tw   | inCAT EPICS Options         | 8  |
| 4 | OP   | C Specification             | 10 |
|   | 4.1  | OPC Access                  | 12 |
|   | 4.2  | OPC Properties              | 12 |
|   | 4.3  | Automatic Type Support      | 14 |
|   | 4.4  | Enumerated Types            | 14 |
|   | 4.5  | Array Variables             | 15 |

#### 1 Introduction

The TwinCAT EPICS IOC, tcIoc, is an interface between the TwinCAT automation software and the EPICS channel access. It makes TwinCAT variables available to the EPICS system using an annotation mechanism similar to the TwinCAT OPC server. The exported variables of one or multiple TwinCAT PLCs are scanned at a fixed rate using the TwinCAT ADS communication library. A memory pool is setup in the IOC which mirrors the variable value in the TwinCAT PLCs. On the EPICS side a device driver has been written for a "tcat" device that interfaces this memory pool and makes all variables available using channel access. Special care was taken to map EPICS output channels to TwinCAT variables that are both readable and writeable. EPICS input channels are mapped to TwinCAT read only variables. Write only variables are not supported.

In the current TwinCAT EPICS IOC implementation, the exported variables have to be declared as global symbols. They can be of complex types such as structures and arrays—even structures of structures. Since EPICS doesn't support complex types, complex types are expanded down to the simple types, which are then exported each as an EPICS database record. Floating point types are mapped to ai/ao records, integer types to longin/longout records, character strings to stringin/stringout records, and Boolean types to bi/bo records. Enumerated types are mapped to mbbi/mbbo records, if the numerical representation lies within 0 to 15. Otherwise, they map to longin/longout records as well. EPICS only supports short strings, so TwinCAT string values that are larger than 40 characters are truncated.

EPICS also has limitation on the length of channels names. The current limitation is 56 characters maximum. Since the EPICS channel names are typically derived from the full TwinCAT variable name, one has to be careful to stay within this limit. Deep structures of structures can exceed this limit more easily, since each element name is appended to the base variable name.

If a TwinCAT PLC is halted, the data exchange will stop and all EPICS variables are set to invalid. If the TwinCAT PLC is restarted, the data exchange will be reinitialized and the EPICS variables become valid again. The tcIoc is periodically checking the TwinCAT configuration. If it has changed, e.g., after a recompiling and reloading, the data exchange will also stop. Since the tcIoc cannot alter the EPICS database, it has to be terminated and restarted to load the new configuration.

#### 2 IOC Commands

The TwinCAT EPICS IOC looks like a normal IOC, but supports an extra command set to configure the TwinCAT interface. A typical tcIoc configuration file is listed in Table 1. The last command in a tcIoc configuration file should be the "iocInit()" command to start the EPICS server.

#### 2.1 EPICS Initialization

The first three commands in Table 1 initialize the EPICS system. The first line loads the "tCat.dbd" database file which defines the TwinCAT database records. The second line registers the TwinCAT specific device driver commands, and the third line increases the callback queue size, which may be needed for large databases.

```
dbLoadDatabase("C:\SlowControls\tcIoc\tCat.dbd",0,0)
tCat_registerRecordDeviceDriver(pdbbase)
callbackSetQueueSize(50000)

tcSetScanRate(10, 5)
tcSetAlias("C1PLC1", "IFO=H1,END=X")
tcGenerateList("C:\SlowControls\Target\PLC1.opc.txt","-l -rn -yi -cp")
tcGenerateList("C:\SlowControls\Target\PLC1.chn.txt","-l")
tcGenerateList("C:\SlowControls\Target\PLC1.req","-lb")
tcGenerateMacros("C:\SlowControls\Target\ADL")
tcInfoPrefix(".\${IFO}.Sys.\${ALIAS}.info")
tcLoadRecords ("C:\SlowControls\Target\PLC1.tpy")

iocInit()
```

Table 1: Typical configuration file for the TwinCAT EPICS IOC.

#### 2.2 Scan Rate

The command "tcScanRate" sets the scan rate for the TwinCAT PLC. The first argument is the scan rate in milli seconds for the read or write scanners reading and writing TwinCAT variables. The second number is a multiplier which describes the slow down for updating the EPICS read-only channels. The update rate for read/write channels is the same as the TwinCAT scan rate. In Table 1, "tcSetScanRate(10,5)" yields a 10ms TwinCAT update rate, and a 50ms EPICS update rate for read-only channels. EPICS writes are always propagated to TwinCAT at the next write update cycle.

# 2.3 Loading Records

TwinCAT2 will generate a ".tpy" file, whenever a PLC is compiled. This tpy file is an XML documents describing the PLC configuration. It lists all used types and the variables. This file is also available in TwinCAT3, but is not generated automatically and has to be enabled in the TwinCAT project. After loading a tpy file using the "tcLoadRecords" command, the tcIoc will go through all exported TwinCAT variables, build an internal memory pool and generated an EPICS database file with the same name, but the extension ".db". Next, it will load the newly generated EPICS database using the standard EPICS load database command. When EPICS loads a database record, it will call the "tcat" device driver, which in turn will link the record back to the memory pool.

The tcIoc watches the modification time of the tpy file to determine, if the TwinCAT configuration has changed. TwinCAT read and write cycles will stop, if the tpy has changed.

The second argument to the "tcLoadRecords" command is an optional set of arguments that are described in Section 3. This command must come after setting the alias and replacement rules, after setting the info prefix, and after setting up listings and macro processing.

#### 2.4 Alias and Replacement Rules

The command "tcAlias" is used to set the alias name for a PLC as well as define replacement rules that are used in the channel name generation. The first argument is simply the alias name, whereas the second argument is a string assigning values to substitution variables, separated by commas. The alias defines an implicit replacement rule of the form "ALIAS=alias name".

When specifying the OPC properties associated with a TwinCAT variable or structure element, see Section 4, it is possible to define an alternate name which can use substitution variable. For example, specifying "\${Ifo}End\${End}" uses the substitution variables, "Ifo" and "End", which will lead to "H1EndX" after the replacement rules in Table 1 are applied.

One place to be careful is a replacement rule for a global variable. TwinCAT2 will silently prepend a dot to all global variables, whereas TwinCAT3 will prepend a namespace designator and a dot. Typically, this leading dot and namespace designator are unwanted, and the TwinCAT EPICS IOC will by default remove any letters up to and including the first dot. Since replacement rules are applied globally after any alias substitution, a top level alias name will also have its leading dot and namespace designator removed. If it doesn't have a leading dot, it may be misinterpreted as a namespace designator. Therefore, if a global variable uses an alias name, it probably needs to start with an explicit dot, and possibly a namespace.

#### 2.5 Generating Listings

Channel listing can be generated using the "tcGenerateList" command. The first argument is the listing file name, while the second argument a set of options that are described in Section 3.

#### 2.6 Information Records

The TwinCAT EPICS IOC supports a set of database records that give information about the PLC configuration within the IOC and are not linked to TwinCAT variables. Supported info records are listed in Table 2.

Information records are enabled by specifying a prefix using the "tcInfoPrefix". The prefix is prepended to the information records with a dot in between. The same conversion and replacement rules apply as with TwinCAT variables. So, the prefix probably needs to start with an explicit dot.

The "cb.queue" information records report the size of the callback ring buffer size, as well as the used and free entries. It requires a patch of the EPICS libraries to work. Consult the documentation of "EpicsInterface::get\_callback\_queue\_size" function.

| Information   | Description                                      | Туре   |
|---------------|--------------------------------------------------|--------|
| name          | Name of PLC                                      | STRING |
| alias         | Alias name                                       | STRING |
| active        | Running state of PLC (ONLINE/OFFLINE)            | BOOL   |
| state         | AMS state of PLC                                 | ENUM   |
| statestr      | AMS state of PLC                                 | STRING |
| timestamp.str | PLC time stamp (format 2019-1-31 09:13:56)       | STRING |
| timestamp.x   | x is year, month, day, hour, minute or second    | INT    |
| rate.read     | Period of read scanner in ms                     | INT    |
| rate.write    | Period of write scanner in ms                    | INT    |
| rate.update   | Period of update scanner in ms                   | INT    |
| records.num   | Number of records                                | INT    |
| tpy.filename  | Name of typ file                                 | STRING |
| tpy.valid     | Validity of tpy file (VALID/INVALID)             | BOOL   |
| tpy.time.str  | Modification time of tpy file                    | STRING |
| tpy.time.x    | x is year, month, day, hour, minute or second    | INT    |
| ads.version   | ADS library version                              | INT    |
| ads.revision  | ADS library revision                             | INT    |
| ads.build     | ADS library build                                | INT    |
| ads.port      | ADS/AMS port of PLC                              | INT    |
| ads.netid.str | ADS/AMS address of PLC                           | STRING |
| ads.netid.b05 | ADS/AMS address b0, b1, b2, b3, b4 and b5        | INT    |
| svn.local     | SVN local modifications (MODIFIED/COMMITTED)     | BOOL   |
| svn.revision  | SVN revision if fully committed (zero otherwise) | INT    |
| svn.time.str  | SVN compile time                                 | STRING |
| cb.queue.size | Size of EPICS callback queue                     | INT    |
| cb.queue.used | Used entries in EPICS callback queue             | INT    |
| cb.queue.free | Free entries in EPICS callback queue             | INT    |

Table 2: Supported information records.

# 2.7 Generating Macros

Macros can be used to automatically generate user screens. The command "tcGenerateMacros" with an argument pointing to a directory is used to enable macro generation.

Generating macros will create one file per structure which describes the structure elements. If a structure contains an ErrorStruct of the form:

```
TYPE ErrorStruct :
STRUCT
                                  ( *~
      Flag:
                    BOOL;
              (OPC
                                   :1:
                                         Make variable visible for OPC-Server)
              (OPC_PROP[005]
                                  :1:
                                         OPC_PROP_RIGHTS)
              (OPC_PROP[0101] :Error flag: Description)
              (OPC_PROP[0106] :Error: ONAM)
              (OPC_PROP[0107] :OK: ZNAM)
              *)
                                  ( *~
       Code:
                    DWORD;
              (OPC
                                  :1:
                                         Make variable visible for OPC-Server)
              (OPC_PROP[005]
                                  :1:
                                         OPC_PROP_RIGHTS)
              (OPC_PROP[0101] :Bit endcoded error condition: Description)
              *)
                                  ( *~
      Msg:
                    STRING;
                                         Make variable visible for OPC-Server)
              (OPC
                                   :1:
                                  :1:
                                         OPC_PROP_RIGHTS)
              (OPC_PROP[005]
              (OPC_PROP[0101] :Human readable error message: Description)
              *)
END_STRUCT
END_TYPE;
```

It will also generate macros for error screens. For this to work properly, a global list needs to be defined that contains all error messages. These error messages need to be defined in a global constant of type ErrorMessagesArray. Example:

The name of the constant string array has to reflect the name of the structure that contains the error structure with the extension "\_Errors" added. In TwinCAT2 this constant has to be linked to a file with the name "ThermistorStruct\_Errors.exp" with the option "Export before compile" selected. This will guarantee that the automatic screen generator is able to assemble an error list for each structure.

# 3 TwinCAT EPICS Options

Variable names in TwinCAT are translated into EPICS channel names using conversion rules. When generating a database file or a listing, a set of options specifying the conversion rules is available. Options can be specified in either Windows or Unix style. Meaning, both /ea and -ea will produce the same result.

| Option                                       | Description                                                                       |  |  |
|----------------------------------------------|-----------------------------------------------------------------------------------|--|--|
| Channel Proces                               | Channel Processing:                                                               |  |  |
| /eo (default)                                | Only export variables which are marked by an OPC export directive in the tpy file |  |  |
| /ea                                          | Export all global variables regardless of the OPC settings in the tpy file        |  |  |
| /ys (default) String variables are processed |                                                                                   |  |  |
| /ns                                          | No string variables are processed                                                 |  |  |
| /pa (default)                                | Process all types                                                                 |  |  |
| /ps                                          | Process only simple types types, e.g., INT, BOOL, DWORD, etc.                     |  |  |
| /pc                                          | Process only complex types, e.g., STRUCT, ARRAY                                   |  |  |
| Channel Name                                 | Conversion:                                                                       |  |  |
| /rl (default)                                | LIGO standard conversion rule                                                     |  |  |
| /rv                                          | LIGO rules for initial vacuum channel names (version 1.1)                         |  |  |
| /rd                                          | Replace dots with underscores in channel names                                    |  |  |
| /rn                                          | Do not apply any special conversion rules                                         |  |  |
| /cp                                          | Preserve case in EPICS channel names                                              |  |  |
| /cu (default)                                | Force upper case in EPICS channel names (default)                                 |  |  |
| /cl                                          | Force lower case in EPICS channel names                                           |  |  |
| /nd (default)                                | Eliminate leading dot in channel name as well as all prior characters             |  |  |
| /yd                                          | Leave leading dot in channel name as well as all prior characters                 |  |  |
| /yi                                          | Leave array indices in channel names                                              |  |  |
| /ni                                          | Replace array brackets with a single leading underscore                           |  |  |
| /p 'name'                                    | Include a prefix of 'name' for every channel (defaults to no prefix)              |  |  |
| Split File Support:                          |                                                                                   |  |  |
| /nsio (default)                              | Do not split database or listing by record type                                   |  |  |
| /ysio                                        | Split database or listing into input only and input/ouput recrods                 |  |  |
| /sn 'num'                                    | Split database or listing into files with no more than 'num' records              |  |  |
| /sn 0 (default)                              | Does not split database or listing into multiple files                            |  |  |
|                                              |                                                                                   |  |  |
|                                              |                                                                                   |  |  |

| Database Generation (depreciated):                                 |                                                                        |  |
|--------------------------------------------------------------------|------------------------------------------------------------------------|--|
| /devopc (def.)                                                     | Use OPC name in INPUT/OUTPUT field                                     |  |
| /devtc                                                             | Use TwinCAT name in INPUT/OUTPUT fields instead of OPC                 |  |
| List Generation:                                                   |                                                                        |  |
| /I (default)                                                       | Generate a standard listing, name only                                 |  |
| /II                                                                | Generate a long listing, name and opc parameters                       |  |
| /lb                                                                | Generate an autoburt save/restore file                                 |  |
| /li                                                                | Generate a LIGO DAQ ini file                                           |  |
| Macro Generation:                                                  |                                                                        |  |
| /ma (default)                                                      | Generate a macro file for each structure describing fields and errors  |  |
| /me                                                                | Generate a macro file for each structure describing the error messages |  |
| /mf Generate a macro file for each structure describing all fields |                                                                        |  |

**Table 3: TwinCAT EPICS Options** 

The applicable options are as follows:

|                  | Available options                                            | Enforced options       |
|------------------|--------------------------------------------------------------|------------------------|
| Utility programs |                                                              |                        |
| tpyinfo          | channel processing                                           |                        |
| EpicsDbGen       | All (program depreciated)                                    |                        |
| tcloc commands:  |                                                              |                        |
| tcLoadRecords    | channel processing, channel name conversion                  | -ps -nsio -sn 0 -devtc |
| tcGenerateList   | channel processing, channel name conversion, list generation | -ps -nsio -sn 0        |
| tcGenerateMacros | macro generation                                             |                        |

**Table 4: Applicable Options** 

# 4 OPC Specification

We are using the TwinCAT OPC comments denoted by (\*~ ... \*) to make global variables accessible to the OPC server. The opening bracket annotation needs to be on the same line as the variable. OPC properties are used to describe additional database fields such as limits (HOPR/LOPR), precision (PREC) and many more. These OPC properties are translated into corresponding EPICS database fields. An extended example can be found in Table 5.

Individual tags such as the LaserType of the ALSLaserStruct will have the TwinCAT name "H1.Als.X.Laser.LaserType". The default EPICS channel name constructed from this tag will then become "H1:ALS-X\_LASER\_LASERTYPE", if the LIGO standard conversion option is selected. Be aware that TwinCAT names are not case sensitive, whereas EPICS channel names are case sensitive.

```
TYPE ALSLaserEnum : (
      NPRO, (*NPRO*)
      Diode, (*DIODE*)
      Argon (*ARGON*)
};
END_TYPE; ( *~
              (OPC_PROP[8510]
                                  :NPRO: ZRST)
              (OPC_PROP[8511]
                                  :DIODE: ONST)
              (OPC_PROP[8512]
                                  :ARGON: TWST)
TYPE ALSLaserStruct:
STRUCT
       Error:
                                  ErrorStruct;
      LaserType:
                                  ALSLaserEnum;
                                  LREAL; ( *~
      LaserDiodePowerMonitor:
             (OPC
                                  :1:
                                       Make variable visible for OPC-Server)
                                  :1:
                                         OPC_PROP_RIGHTS)
              (OPC_PROP[005]
              (OPC_PROP[0100]
                                         Unit/EGU)
                                  :A:
              (OPC_PROP[0101]
                                  :Laser diode 1 power monitor: Description/DESC)
              (OPC_PROP[8500]
                                  :3: Display precision/PREC)
       *)
                                  LREAL; ( *~
      LaserDiodePowerNominal:
              (OPC
                                  :1:
                                         Make variable visible for OPC-Server)
                                         OPC_PROP_RIGHTS)
              (OPC_PROP[005]
                                  :3:
              (OPC_PROP[0100]
                                  :A:
                                         Unit)
              (OPC_PROP[0101]
                                  :Laser diode power nominal: Description)
              (OPC_PROP[8500]
                                  :3: Display precision)
       *)
      NoiseEaterRelay:
                                  BOOL; ( *~
              (OPC
                                  :1:
                                         Make variable visible for OPC-Server)
              (OPC_PROP[005]
                                         OPC_PROP_RIGHTS)
              (OPC_PROP[0101]
                                  :Noise Eater Relay: Description)
```

```
(OPC_PROP[0106]
                            :On: ONAM)
            (OPC_PROP[0107]
                             :Off: ZNAM)
      * )
      CrystalTemperature: LREAL; (*~
            (OPC
                            :1: Make variable visible for OPC-Server)
            (OPC_PROP[005] :3: OPC_PROP_RIGHTS)
            (OPC_PROP[0100]
                            :V: Unit)
            (OPC_PROP[0101] :Crystal temperature: Description)
            (OPC_PROP[0102]
                            : 10: HOPR)
                            :-10: LOPR)
            (OPC_PROP[0103]
            (OPC_PROP[8500] :7: Display precision)
      *)
END_STRUCT
END_TYPE;
TYPE AlsEndStruct :
STRUCT
     Laser:
               ALSLaserStruct;
     VCO:
                LowNoiseVcoStruct;
     PZT:
                 ARRAY [1..2] OF PZTMirrorStruct;
END_STRUCT
END_TYPE;
TYPE AlsStruct :
STRUCT
      End: AlsEndStruct; (*~
                  :1: visible)
           (OPC
            (OPC_PROP[8620] :${END}: alias name)
      *)
END_STRUCT
END_TYPE
TYPE IfoStruct:
STRUCT
     Als:
                AlsStruct;
END_STRUCT
END_TYPE;
VAR_GLOBAL
     IFO: IfoStruct; (*~
                  :1: visible)
            (OPC
            (OPC_PROP[8620] :.${IFO}: alias name)
      *)
END_VAR;
```

**Table 5: Example TwinCAT global variable with OPC comments** 

#### 4.1 OPC Access

The global variable describing the interface structure of the interferometer is made accessible to the OPC server by using the OPC comments. Meaning,

will make the entire IFO variable with all its sub elements visible through the OPC interface. In turn, it can be interfaced by EPICS. The default behavior of a structure element is to be visible, when the corresponding global variable is visible. However, if an OPC comment is added to a structure element, the visibility has to be set explicitly again.

#### 4.2 OPC Properties

OPC properties are used to further describe the external EPICS records. These properties have to be attached to the last element in a hierarchical levels of structures. These are the elements with a basic type like BOOL, INT, STRING or LREAL.

Only a subset of EPICS database fields are supported. In general, fields associated with conversion and calculations are not supported, since all processing should be done within the PLC program. The supported general properties are listed in the Table 6.

If a property is specified for a structure, it is used as the default value for all its elements. It can be overwritten by each element below. NO\_ALARM, MINOR and MAJOR are the allowed alarm severity values. HIHI and LOLO alarms are assigned major severity, if they are defined; whereas LOW and HIGH alarms are assigned minor severity, if they are defined. Custom fields for alarm are currently not supported.

The alias property can be used, if a desired EPICS name clashes with a built-in TwinCAT name. Employing substitution variables, it can also be used to configure names during tcIoc startup based on the replacement rules.

| Property ID  | Description                                                                                                    | Record      |
|--------------|----------------------------------------------------------------------------------------------------|-------------|
| 5            | Access control: 1 – read-only, 3- read/write                                                                                 | all         |
| 100          | EGU: Engineering units                                                                                                    | numeric     |
| 101          | DESC: Description                                                                                                    | all         |
| 102          | HOPR: High operations value                                                                                                  | numeric     |
| 103          | LOPR: Low operation value                                                                                                    | numeric     |
| 104          | DRVH: Maximum instrument range                                                                                               | numeric     |
| 105          | DRVL: Minimum instrument range                                                                                               | numeric     |
| 106          | ONAM: Label for closed (one) state                                                                                           | binary      |
| 107          | ZNAM: Label for open (zero) state                                                                                            | binary      |
| 306          | HYST: alarm deadband                                                                                                    | numeric     |
| 307          | HIHI: hihi alarm level                                                                                                    | numeric     |
| 308          | HIGH: high alarm level                                                                                                    | numeric     |
| 309          | LOW: low alarm level                                                                                                    | numeric     |
| 310          | LOLO: lolo alarm level                                                                                                    | numeric     |
| 8500         | PREC: Display precision                                                                                                    | numeric     |
| 8510 to 8525 | ZRST, ONST, FFST: Zero string, one string, fifteen string                                                                    | mb binary   |
| 8600         | EPICS data type (bi, bo, ai, ao, longin, longout, stringin, stringout, mbbi, mbbo, mbbiDirect, and mbboDirect)               | all         |
| 8601         | Input or output: overwrites the default behavior                                                                             | all         |
| 8602         | TSE: Time stamp; default is -2                                                                                               | all         |
| 8603         | PINI: default 1 for input and 0 for output records                                                                           | all         |
| 8604         | DTYP: default is opc; can be overwritten with opcRaw                                                                         | all         |
| 8610         | Default OPC server name; default is opc                                                                                      | top level   |
| 8611         | TwinCAT runtime name including ads routing info and port                                                                     | top level   |
| 8620         | Alias for structure item or top level symbol                                                                                 | top & items |
| 8700         | OSV: one alarm severity                                                                                                    | binary      |
| 8701         | ZSV: zero alarm severity                                                                                                    | binary      |
| 8702         | COSV: change of state alarm severity                                                                                         | (mb) binary |
| 8703         | UNSV: unknown state alarm severity                                                                                           | mb binary   |
| 8710 to 8725 | ZRSV, ONSV, FFSV: zero, one, fifteen state alarm severity                                                                    | mb binary   |
| 8727 to 8730 | HHSV, HSV, LSV and LLSV                                                                                                    | analog      |
| 8800 to 8999 | FIELD: Any database field can be specified in the comment string; does not perform any checks; use only when truly desperate | don't use   |

**Table 6: Supported OPC properties.** 

# 4.3 Automatic Type Support

By default all variables that are read-only will be represented by EPICS input records, whereas all variables that have read/write access will be represented by EPICS output records. This behavior can be overwritten, but there should never be a reason to.

The table below shows the default EPICS type selected for the database depending on the TwinCAT datatype.

| EPICS              | TwinCAT                                                                    |
|--------------------|----------------------------------------------------------------------------|
| longin/longout     | SINT, INT, DINT, LINT, USINT, UINT, UDINT, ULINT, BYTE, WORD, DWORD, LWORD |
| bi/bo              | BOOL                                                                       |
| mbbi/mbbo          | Enumerated data type with 16 or fewer labels                               |
| stringin/stringout | STRING                                                                     |
| ai/ao              | REAL, LREAL, any other                                                     |

Table 7: Automatic type support.

### 4.4 Enumerated Types

An enumerated type will be converted into a multi-bit binary record, if there are 16 or fewer labels and if all numeric representations are between 0 and 15. There is no conversion possible. The numeric value of the enum type has to be the same as its EPICS representation, i.e., the zero value will be set to 0, etc. The string values of the multi-bit binary record are automatically set to the labels of the enumerated type.

Since enum labels need to be unique in TwinCAT2, one usually has to add a prefix to guarantee that there are no name conflicts. This leads to somewhat cumbersome names in EPICS. It is therefore possible to specify the EPICS enum labels differently. Example:

This leads to EPICS labels of the form H1, L1, etc. rather than the default IfoH1, IfoL1, etc.

TwinCAT3 no longer requires enum labels to be unique, so they can be defined exactly as they will be seen in EPICS. Unfortunately, the OPC support in TwinCAT3 is broken for enumerated types, and one has to revert to normal comments after each tag; see Table 5 for an example.

## 4.5 Array Variables

Array variables are supported by TwinCAT and can be exported through OPC as well. They will be accessible through EPICS, but require an extension to the LIGO channel naming convention. For example, if the structure "L1.Io.Wfs1" is of type WfsStruct and contains the members:

```
TYPE DemodComplex:
STRUCT
      I:
             LREAL;
             LREAL;
      Q:
END_STUCT
END_TYPE;
TYPE WfsStruct:
STRUCT
      Gain:
                    ARRAY [1..4] OF LREAL;
      Rotation: ARRAY [1..4,1..4] OF LREAL;
      Signal:
                    ARRAY [1..4] OF DemodComplex;
END_STUCT
END_TYPE;
```

The corresponding OPC and EPICS variables are (with m and n ranging from 1 to 4):

| Туре  | TwinCAT name              | EPICS name (LIGO standard) |
|-------|---------------------------|----------------------------|
| LREAL | L1.lo.Wfs1.Gain[1]        | L1:IO-WFS1_GAIN_1          |
| LREAL | L1.lo.Wfs1.Rotation[1][2] | L1:IO-WFS1_ROTATION_1_2    |
| LREAL | L1.lo.Wfs1.Signal[3].l    | L1:IO-WFS1_SIGNAL_3_I      |
| LREAL | L1.lo.Wfs1.Signal[3].Q    | L1:IO-WFS1_SIGNAL_3_Q      |

Table 8: Array variables in TwinCAT and EPICS.

Each individual array index will be exported as separate EPICS channel.